## SAP ABAP table DDCPROTAB {DD: Table for conversion projects}

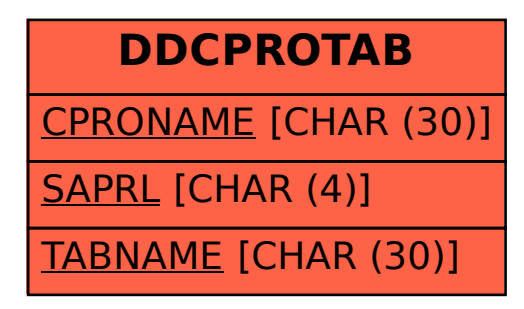